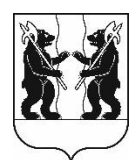

## **АДМИНИСТРАЦИЯ** ЯРОСЛАВСКОГО МУНИЦИПАЛЬНОГО РАЙОНА **ПОСТАНОВЛЕНИЕ**

12.04.2023

No 806

 $\Omega$ изменений внесении Администрации в постановление ЯМР от 28.03.2022 № 573 «Об Положения oб утверждении организации учета муниципального имущества  $\mathbf{u}$ ведении реестра муниципального имущества ЯМР ЯО»

В соответствии с решением Муниципального Совета Ярославского муниципального района от 24 ноября 2022 года № 94 «Об Управлении градостроительства, имущественных и земельных отношений Администрации Ярославского муниципального района» Администрация района постановляет:

 $1$ Внести  $\overline{B}$ постановление Администрации Ярославского муниципального района от 28.03.2022 № 573 «Об утверждении Положения об организации учета муниципального имущества и ведении реестра муниципального имущества ЯМР ЯО» следующие изменения:

1.1. Пункт 2 изложить в следующей редакции:

 $\langle 2.$ Ведение реестра муниципального имущества Ярославского муниципального района Ярославской области возложить на Управление градостроительства, имущественных и земельных отношений Администрации Ярославского муниципального района.».

1.2. В Положении об организации учета муниципального имущества и ведении реестра муниципального имущества Ярославского муниципального района Ярославской области:

1.2.1. Пункт 1.2 изложить в следующей редакции:

«1.2. Ведение реестра муниципального имущества Ярославского муниципального района Ярославской области (далее - реестр) осуществляет Управление градостроительства, имущественных и земельных отношений Администрации Ярославского муниципального района Ярославской области  $(a)$ далее – Управление).».

1.2.2. Пункт 3.4 изложить в следующей редакции:

«3.4. По окончании календарного года в срок до 1 мая реестр выводится на бумажный носитель. Отпечатанный реестр прошивается, проклеивается, опечатывается печатью Управления и подписывается его начальником.».

1.2.2. В пунктах 4.1.2, 4.5, 4.6, 4.12 - 4.15, 6.1 и 7.1 слово «Комитет» заменить словом «Управление» в соответствующих падежах.

1.2.3. В приложении 1 слово «Комитет» заменить словом «Управление».

1.2.4. В Приложениях 2, 3, 4, 5, 6 слова «Председателю комитета по управлению муниципальным имуществом Администрации ЯМР» заменить словами «Начальнику Управления градостроительства, имущественных и земельных отношений Администрации ЯМР».

2. Разместить постановление на официальном сайте органов местного самоуправления Ярославского муниципального района в информационнотелекоммуникационной сети «Интернет».

3. Постановление вступает в силу со дня его официального опубликования.

Глава Ярославского муниципального района

Н.В. Золотников